ecli e netwe ervice PDF

https://www.100test.com/kao\_ti2020/474/2021\_2022\_\_E4\_BD\_BF\_ E7\_94\_A8ecli\_c67\_474979.htm 以前我用的开发框架都是。net java EE linux 。<br>[2011年11月11日 - 1012年11月12日 - 1020年11月12日 - 1020年11月12日 - 1020年11月12日 - 1020年11月 现,怎么办呢?这里有一个方法,使用。net的框架开发web service, java declipse  $\mathbb{R}^d$  , the state  $\mathbb{R}^d$  , the state  $\mathbb{R}^d$  , the state  $\mathbb{R}^d$ vs2005, web service asmx  $[WebService$  Namespace =  $"$ http://www.powerson.com/"  $]$ namespace eclipse web service iis http://localhost/Uic/UserService.asmx eclipse file->new->other, web service client, service defin http://localhost/Uic/UserService.asmx wsdl wsdl mapping and research and research and research and research and research and research and research and research namespace, when the method of the method of the method of the method of the method of the method of the method of the method of the method of the method of the method of the method of the method of the method of the method finish. eclipse and package package package class eclipse web service SoapProxy UserServiceSoapProxy uic = new UserServiceSoapProxy(); example, which will be used to the unit of the unit of the unit of the unit of the unit

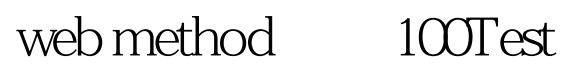

www.100test.com